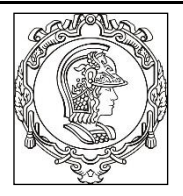

## **ESCOLA POLITÉCNICA UNIVERSIDADE DE SÃO PAULO Departamento de Engenharia de Sistemas Eletrônicos**

# **PSI 3212- LABORATÓRIO DE CIRCUITOS ELÉTRICOS**

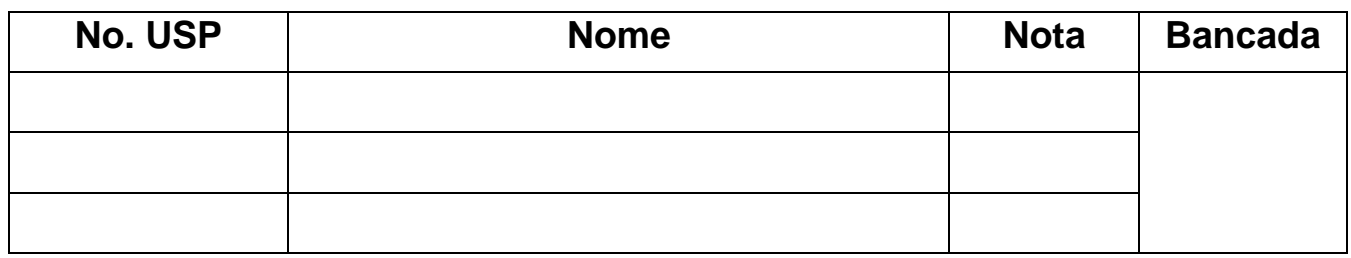

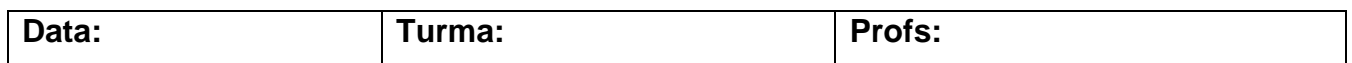

# **EXP 05: RESPOSTA EM FREQUÊNCIA DE CIRCUITOS RC E RLC**

# **GUIA EXPERIMENTAL E ROTEIRO DO RELATÓRIO**

Profs. W. J. Salcedo e M. Lobo, Rev: E. Galeazzo e L. Yoshioka / MNPC/ **Versão 2023**

# **Objetivos da experiência**

• Analisar o comportamento a diferentes frequências (*Resposta em Frequência*) de quadrupolos constituídos por circuitos passivos RC e RLC.

# **Materiais necessários para realização do experimento no laboratório:**

- Osciloscópio digital Agilent DSO-X 2002A, Gerador de funções Agilent 33500B, Multímetro digital portátil Yokogawa TY720, Medidor RLC,
- Resistores de 1 k $\Omega$  e 10 k $\Omega$ , Capacitor de 100 nF e Bobina (Indutor real) de 3,0 mH com R<sub>Lsérie</sub> =  $8 \Omega$ .
- Planilha Eletrônica e Software de cálculo

# *PREPARAÇÃO* **PARA A EXPERIÊNCIA** (feita em casa, antes da aula)**:**

Conforme descrito na *Parte 2 da Introdução Teórica da Exp-5*, mostre aos professores os gráficos da resposta em frequência obtidos utilizando a planilha Excel) e Anexe ao Relatório.

*1) Resposta em frequência de circuito RC* com R<sup>g</sup> =0 Ω; R =1 kΩ e C =100 nF.

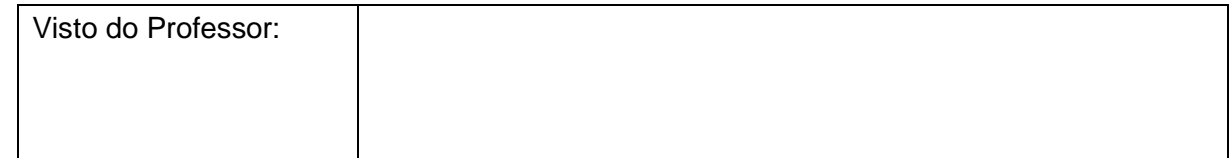

*2) Resposta em frequência de circuito RLC* com R = 10 kΩ, C = 100 nF, L<sub>S</sub> = 3,0 mH e R<sub>S</sub> = 8,0 Ω.

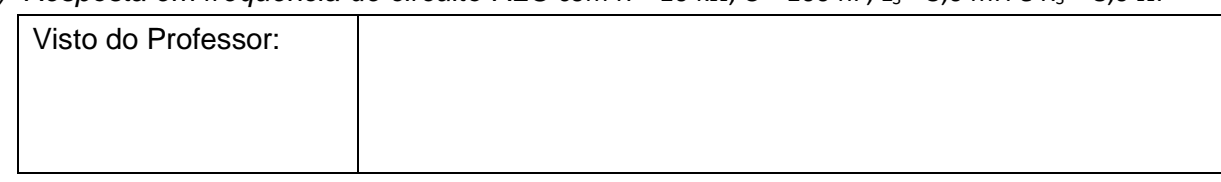

# **PARTE EXPERIMENTAL**

# **1 RESPOSTA EM FREQUÊNCIA DE UM CIRCUITO RC:**

### **Identificação e medição dos componentes passivos**

Meça as resistências (R) e a capacitância (C) disponíveis na bancada utilizando o multímetro portátil. Meça a indutância (L<sub>S</sub>) e a resistência série do indutor (R<sub>LS</sub>) utilizando o medidor RLC na frequência de 1 kHz. Meça também a capacitância (C<sub>P</sub>) e resistência paralela parasitária (R<sub>CP</sub>) do capacitor na frequência de 1 kHz e preencha a Tabela abaixo.

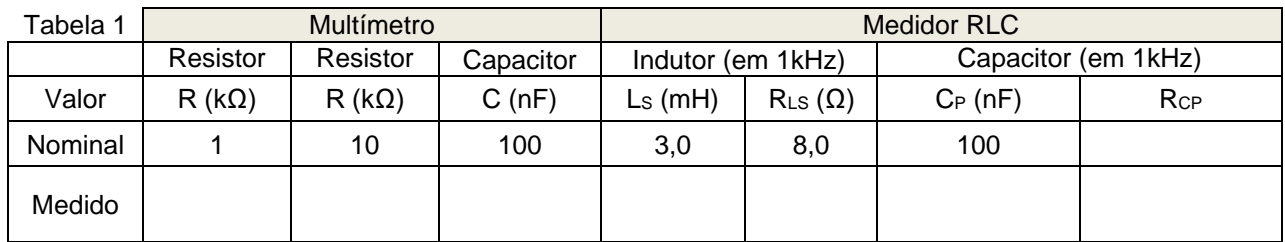

# **Determinação da resposta em frequência do circuito RC**

Monte o circuito da figura abaixo, com **R = 1 k** e **C = 100 nF**. Programe o gerador de funções para fornecer uma **onda senoidal** de amplitude de **10 Vpp**. Meça os valores eficazes de entrada ( $V_E$ ) e saída (tensão no capacitor  $V_S$ ) com o osciloscópio.

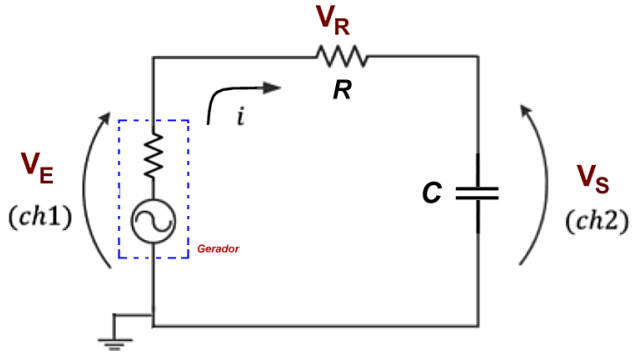

a) Apresente as fórmulas para calcular o módulo do ganho linear  $|G(i\omega)|$  e a fase  $\varphi(i\omega)$  a partir dos parâmetros do circuito.

b) Apresente a fórmula para se obter |G(jω)| (módulo do ganho linear) a partir das tensões experimentais.

c) Meça com o osciloscópio e anote na Tabela 2 os valores eficazes de V<sub>E</sub> e de V<sub>s</sub>, como também a defasagem entre esses sinais ( $\phi$ <sub>Vs→</sub>  $\phi$ <sub>VE</sub>), para os valores de frequência f escolhidas.

*Nota: para sinais com amplitude baixa recomenda-se utilizar o recurso "média" do osciloscópio (ACQUIRE), a fim de reduzir a flutuação da medição.*

- d) Calcule o módulo do ganho **|G(f)|** a partir das tensões experimentais.
- e) Indique o módulo do ganho  $|G(f)|$  e a defasagem  $\varphi$ , calculados previamente (efetuados na preparação do experimento) utilizando-se os valores nominais dos componentes**.**
	- *Caso não tenha efetuado a preparação em casa, utilize a planilha eletrônica disponibilizada no Moodle nesta experiência para efetuar os cálculos,.*

|                       |                                      |                    |                                                                            |                       | Dados do item 1, Preparação                                            |                |
|-----------------------|--------------------------------------|--------------------|----------------------------------------------------------------------------|-----------------------|------------------------------------------------------------------------|----------------|
| Valores Experimentais |                                      |                    |                                                                            | Cálculos a partir das | Resultado dos cálculos teóricos a<br>partir dos parâmetros do circuito |                |
|                       |                                      |                    |                                                                            | tensões medidas       |                                                                        |                |
| $\mathsf f$<br>(Hz)   | $\mathsf{V}_\mathsf{E}$<br>(CA VRMS) | $V_S$<br>(CA VRMS) | Fase $\theta$ s $\rightarrow$ E<br>$\phi$ <sub>VS, VE</sub> $\binom{0}{0}$ | Ganho $ G(f) $        | G(f)                                                                   | Fase $\varphi$ |
| 10                    |                                      |                    |                                                                            |                       |                                                                        |                |
| 50                    |                                      |                    |                                                                            |                       |                                                                        |                |
| 100                   |                                      |                    |                                                                            |                       |                                                                        |                |
| 300                   |                                      |                    |                                                                            |                       |                                                                        |                |
| 500                   |                                      |                    |                                                                            |                       |                                                                        |                |
| 700                   |                                      |                    |                                                                            |                       |                                                                        |                |
| 1 k                   |                                      |                    |                                                                            |                       |                                                                        |                |
| 1,2 k                 |                                      |                    |                                                                            |                       |                                                                        |                |
| $1,3$ k               |                                      |                    |                                                                            |                       |                                                                        |                |
| $1,4$ k               |                                      |                    |                                                                            |                       |                                                                        |                |
| 1,5 k                 |                                      |                    |                                                                            |                       |                                                                        |                |
| $1,6\;{\rm k}$        |                                      |                    |                                                                            |                       |                                                                        |                |
| $1,7$ k               |                                      |                    |                                                                            |                       |                                                                        |                |
| 1,8k                  |                                      |                    |                                                                            |                       |                                                                        |                |
| 2k                    |                                      |                    |                                                                            |                       |                                                                        |                |
| $3\;{\rm k}$          |                                      |                    |                                                                            |                       |                                                                        |                |
| $6k$                  |                                      |                    |                                                                            |                       |                                                                        |                |
| $10\ \mathrm{k}$      |                                      |                    |                                                                            |                       |                                                                        |                |
|                       |                                      |                    |                                                                            |                       |                                                                        |                |

*Tabela 2 - Resposta em frequência de um circuito RC.*

f) Construa manualmente os seguintes gráficos no seu relatório:

**i.** Módulo do ganho |G(f)| (valores experimentais) em função da frequência;

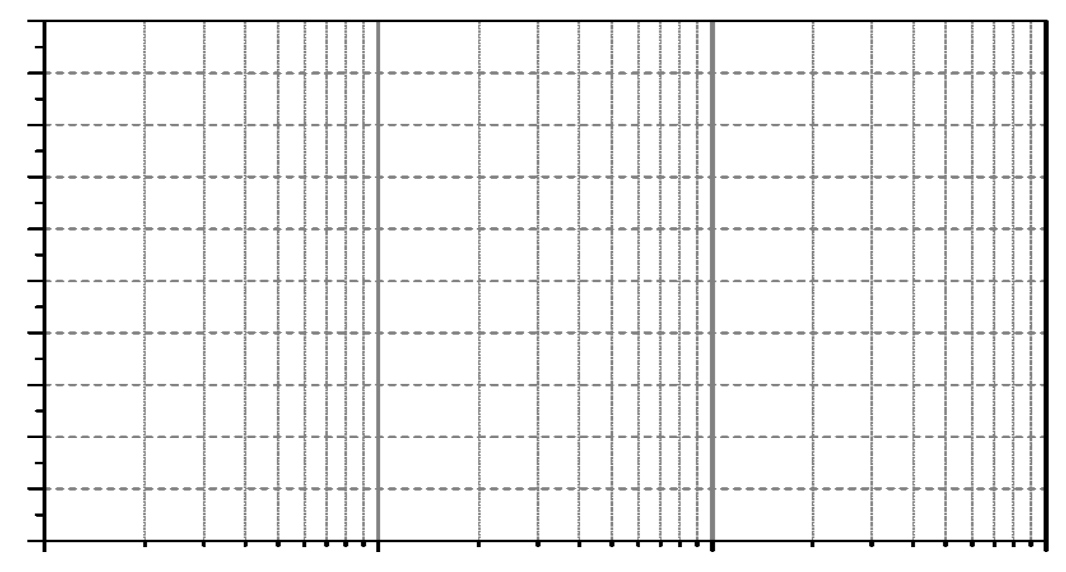

ii. Defasagem ( $\varphi_{VS,VE}$ ) em função da frequência **f** (valores experimentais).

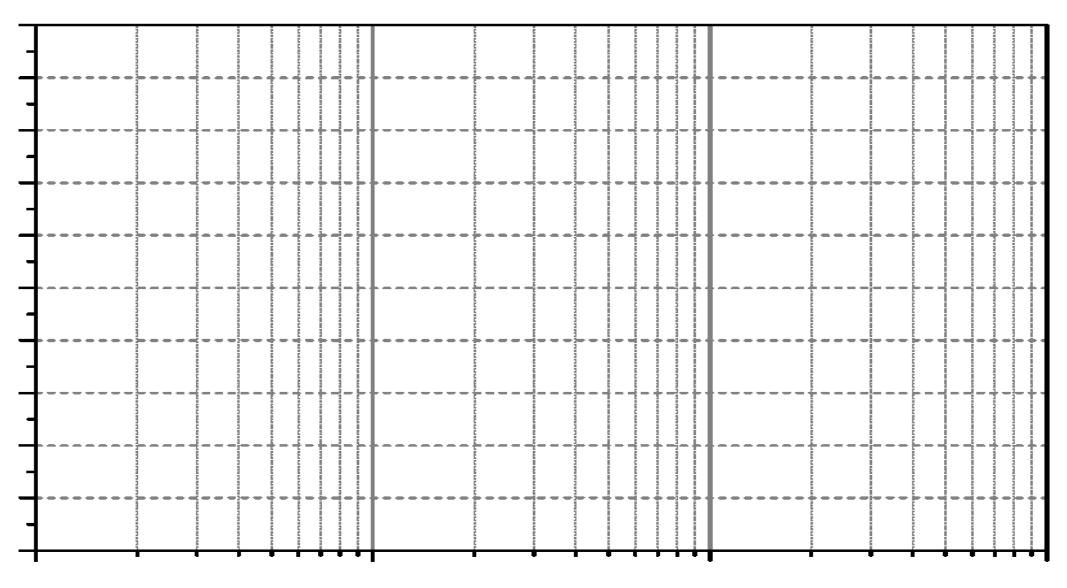

g) Compare as curvas experimentais com as teóricas (traçadas na "preparação"). O modelo teórico foi adequado? Justifique sua resposta.

h) Determine a faixa de passagem<sup>1</sup> e a frequência de corte (f<sub>c</sub>) a partir das curvas experimentais. Indique-as nos dois gráficos acima.

i) Calcule a frequência de corte teórica  $(f_c)$  do circuito, utilizando os valores experimentais dos componentes (Tabela 1). (Apresente seu cálculo).

j) Compare o resultado obtido no item h (valor experimental) com o do item i (valor teórico) (indique o erro relativo!). Justifique eventuais discrepâncias.

k) Quais seriam as possíveis aplicações para o circuito RC analisado neste experimento? Explique.

**<sup>1</sup>** *Faixa de passagem é a faixa de frequências onde o ganho está dentro do intervalo de 3 dB em relação ao valor máximo (patamar).*

# **2 RESPOSTA EM FREQUÊNCIA DE UM CIRCUITO RLC PARALELO:**

Monte o circuito da Figura 2, com R = 10 k $\Omega$  e os componentes L e C fornecidos. Note que R<sub>s</sub> e L<sup>s</sup> estão representando o modelo do indutor real utilizado na montagem. Programe o gerador de funções para fornecer uma **onda senoidal** com amplitude de **10 Vpp**.

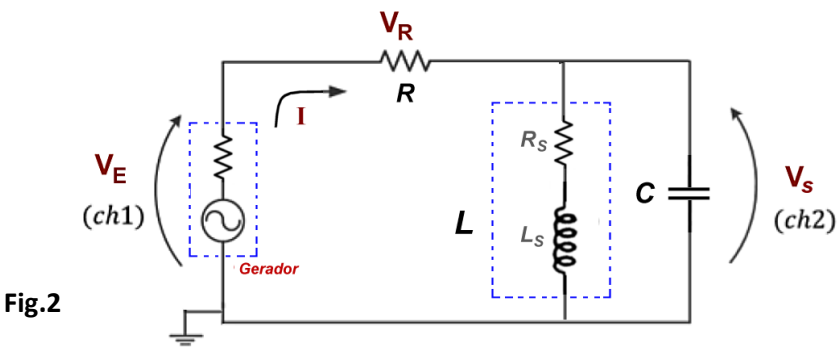

#### **Determinação de resposta em frequência do circuito RLC**  $2.1$

- a) Indique o número das expressões da *Introdução Teórica* devem ser usadas para calcular  $|G(i\omega)|$  e  $\varphi$  a partir dos parâmetros do circuito da Figura 2.
- b) Meça com o osciloscópio os valores eficazes das tensões de entrada e saída do circuito ( $V<sub>E</sub>$  e  $V$ s), bem como a defasagem entre esses dois sinais ( $\phi_{VS,VE}$ ) para as diferentes frequências, preenchendo a Tabela 3.
- c) Calcule o módulo do ganho **|G(f)|** experimental, a partir das tensões experimentais.
- d) Indique o módulo do ganho **|G(f)|** e a defasagem  $\varphi$ , calculados previamente através das fórmulas teóricas (item 2.1.a) (efetuados na preparação do experimento ou pela planilha Excel) utilizando-se os valores nominais dos componentes. *Utilizar o recurso "média" do osciloscópio.*

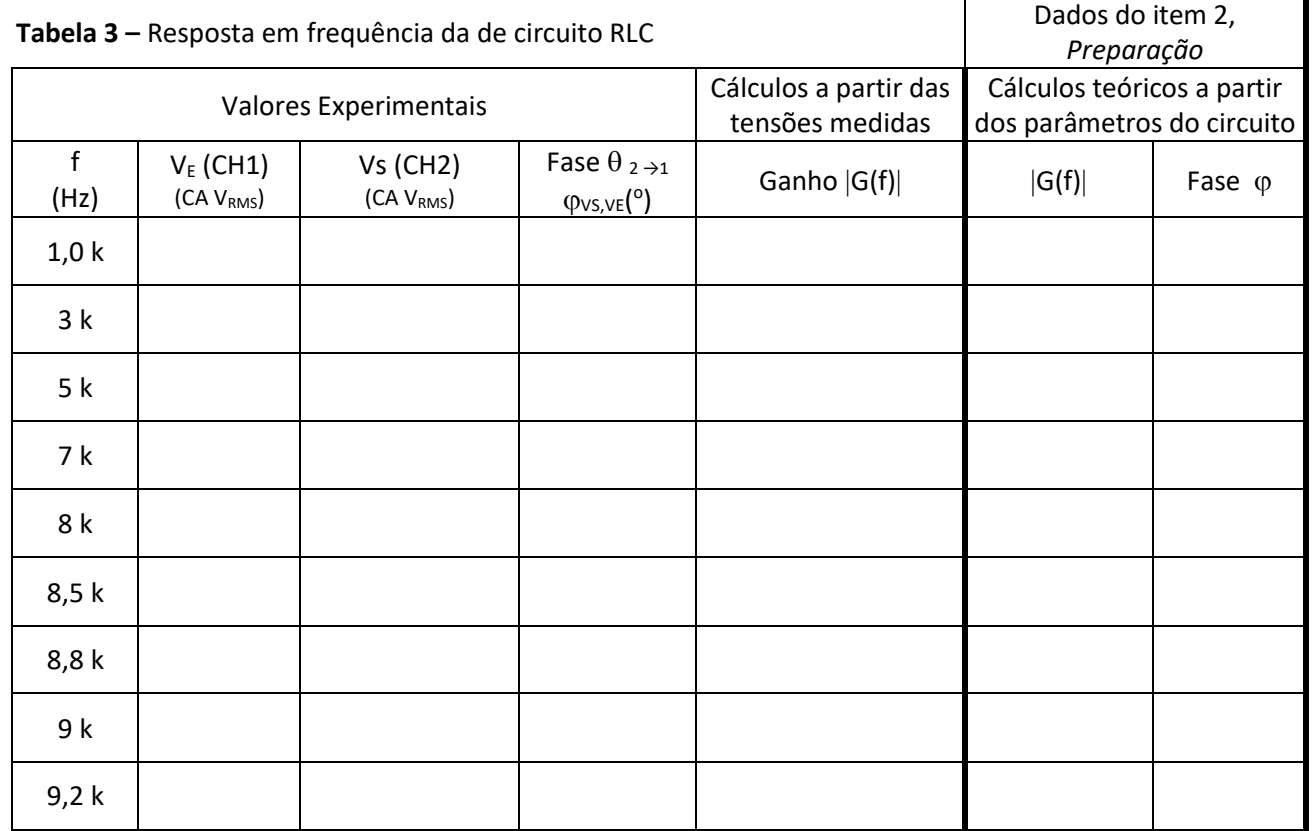

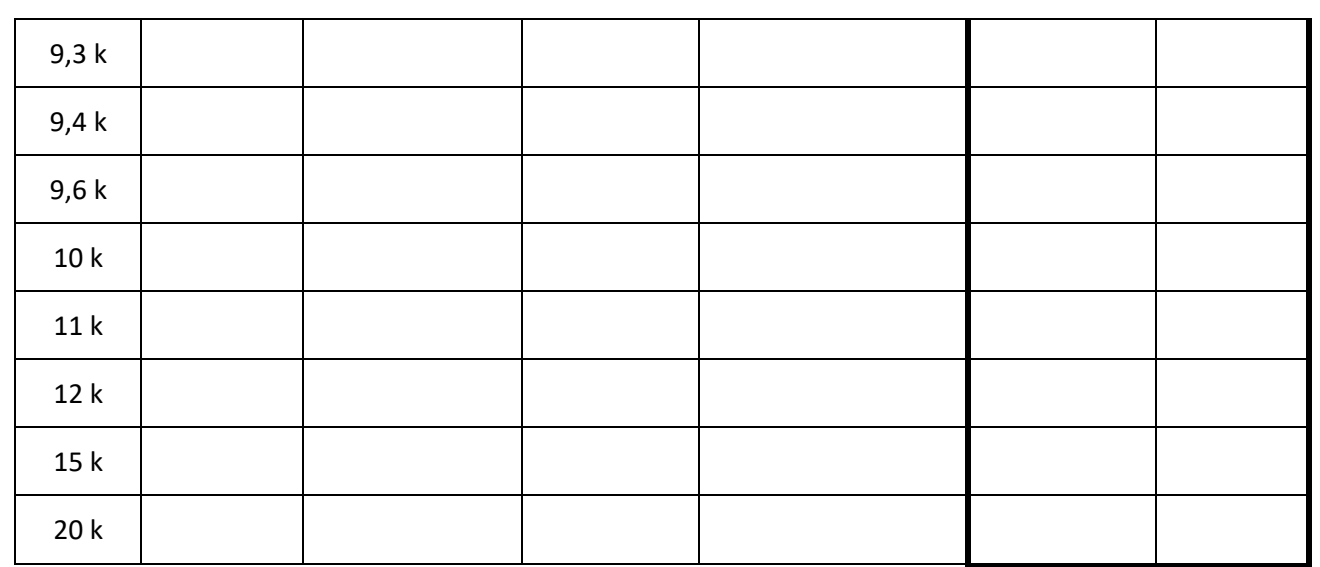

- e) Utilizando a planilha eletrônica, imprima os seguintes gráficos a partir dos dados experimentais:
	- **i.** O gráfico de  $|G(f)|$ ;
	- ii. O gráfico da fase ( $\varphi v_S, v_E$ ) em função da frequência, f.
- f) Determine as frequências de corte inferior ( $f_{c1}$ ) e superior ( $f_{c2}$ ), a frequência de ressonância ( $f_R$ ), a faixa de passagem e o índice de mérito (Q) do circuito a partir da curva experimental de  $|G(f)|$ (indique-os também no gráfico).

g) Calcule a frequência de ressonância a partir dos parâmetros do circuito e compare com o valor obtido graficamente. Apresente seus cálculos (da frequência e do erro relativo).

- h) Analise o comportamento da defasagem entre o sinal de saída e o da entrada na faixa de passagem e na frequência de ressonância.
- i) Analisando o comportamento da defasagem do circuito (principalmente em baixa frequência), descreva como seria a curva experimental da defasagem caso a resistência parasitária do indutor, Rs, fosse zero?

# **Aplicação de funções automáticas do** *Gerador de Funções* **para análise da resposta em frequência de circuitos.**

Nesta parte da experiência faremos uma observação experimental do comportamento ressonante do circuito no osciloscópio, utilizando-se um recurso do gerador de funções **AGILENT 33500B** denominado **SWEEP**. Por meio de tal programação, avaliaremos a resposta em frequência do circuito de forma indireta. Ao ativar a função **SWEEP**, o gerador de funções fornecerá na sua saída um sinal senoidal com frequência variável, com taxa de repetição do sinal definida pelo usuário. Neste experimento programaremos o gerador de funções para fornecer um sinal senoidal que variará sua frequência de 5 kHz a 15 kHz linearmente a cada intervalo de 100 ms. A resposta do circuito V<sub>s</sub> deve ser observada no osciloscópio.

#### **Para programar o sinal**  $V_F$  **no gerador no modo SWEEP, mantendo**  $V_F = 10$  **Vpp:**

- Tecle o botão **SWEEP** no painel do gerador. Na sequência, tecle as seguintes funções, impondo os valores indicados:
	- STARTFREQ  $=$  5 kHz
	- STOPFREQ  $= 15$  kHz,
	- $\bullet$  3) SWEEPTIME = 100 ms,
	- SWEEP TYPE  $=$  linear.
	- $\bullet$  SWEEP = ON.

#### **No osciloscópio**:

•Certifique-se que o modo "acquire" ou "média" do seu osciloscópio esteja desabilitado.

•Mude a escala de tempo do osciloscópio para visualizar os sinais, de modo a identificar um ponto de máximo dentro do intervalo indicado no SWEEPTIME (no seu caso é igual a 100 ms).

Para correlacionar as leituras das medições da forma da onda na escala do tempo do osciloscópio com medições na escala em frequência, utilize a seguinte correspondência: cada intervalo de 100 ms (adotado na função SWEEPTIME) corresponde a um intervalo de 10 kHz em frequência (que foi definido pela frequência final menos a frequência inicial adotadas).

Para estabilizar o sinal na tela do osciloscópio utilize o trigger externo.

*Veja o vídeo sobre a função Sweep para entender melhor esta função.*

Com isso, esboce abaixo a curva obtida no osciloscópio por meio deste recurso do gerador e determine as seguintes grandezas relacionadas à tensão  $V<sub>S</sub>$  com auxílio dos cursores:

- a)  $V_{max} e V_{max}/\sqrt{2}$ , respectivamente;
- b) c) a faixa (ou banda) de passagem (em Hz)
- c) A frequência de ressonância
- d) Determine o Q do circuito através deste esboço

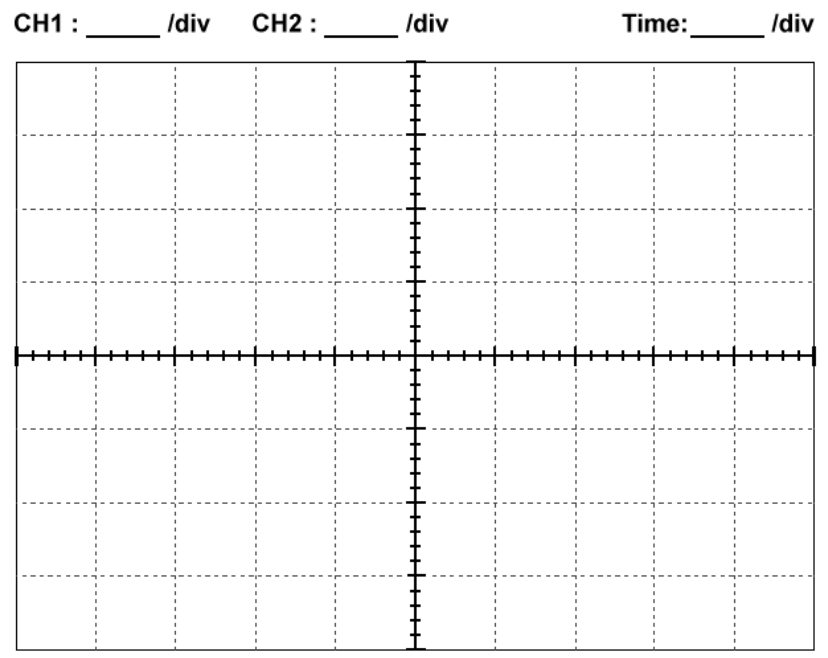

**i.** O circuito RLC acima analisado pode ser aplicado em que tipo de filtro?

**ii.** Discuta como o a função *Sweep observada no osciloscópio* pode ajudar a caracterizar o comportamento de circuitos em frequência.